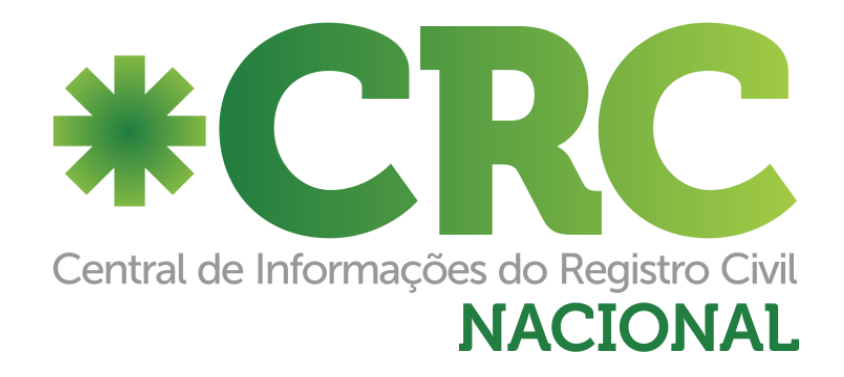

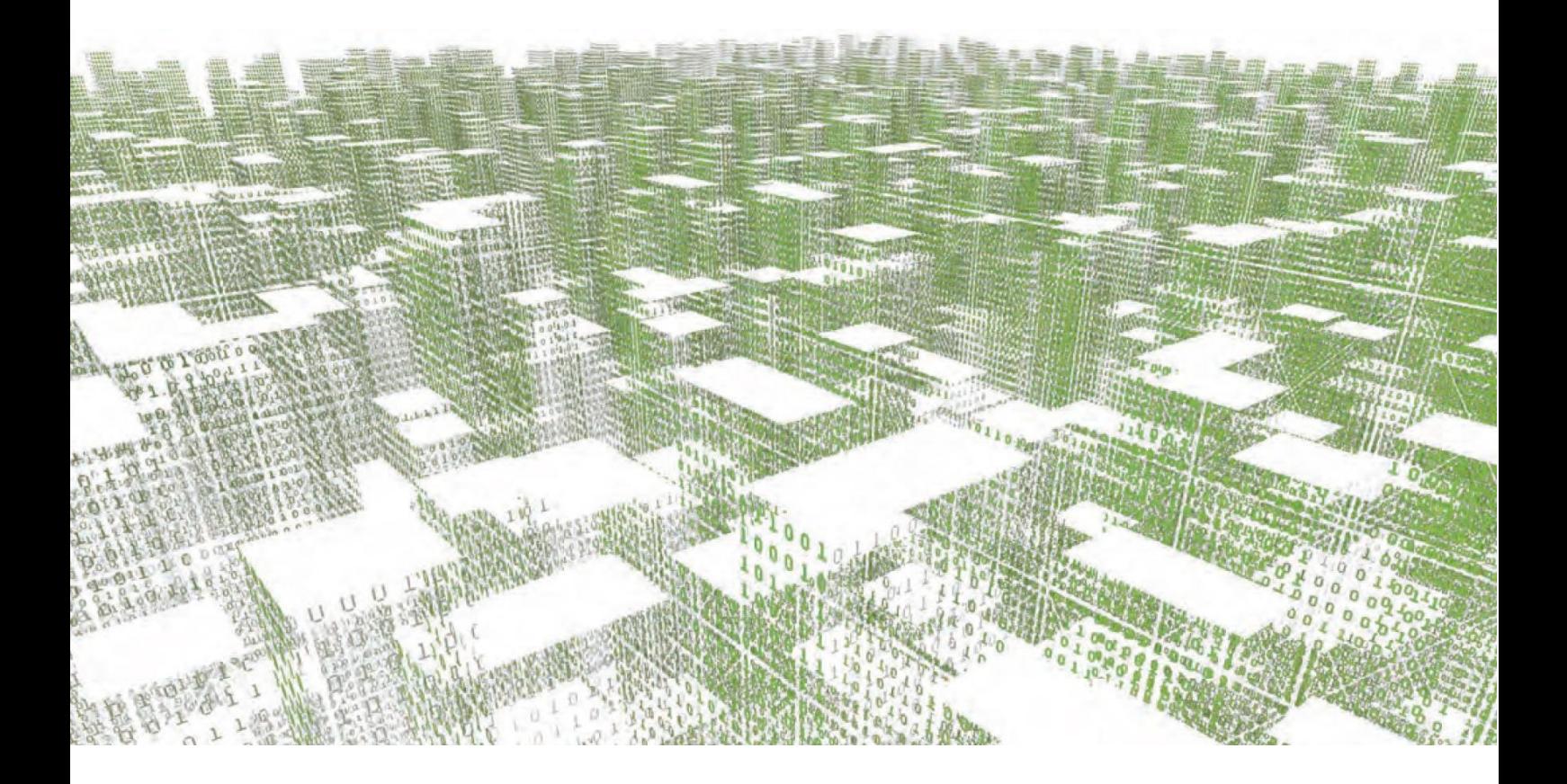

# Layout do arquivo XML para preenchimento de formulário de Certidões Eletrônicas do registrocivil.org

# Índice

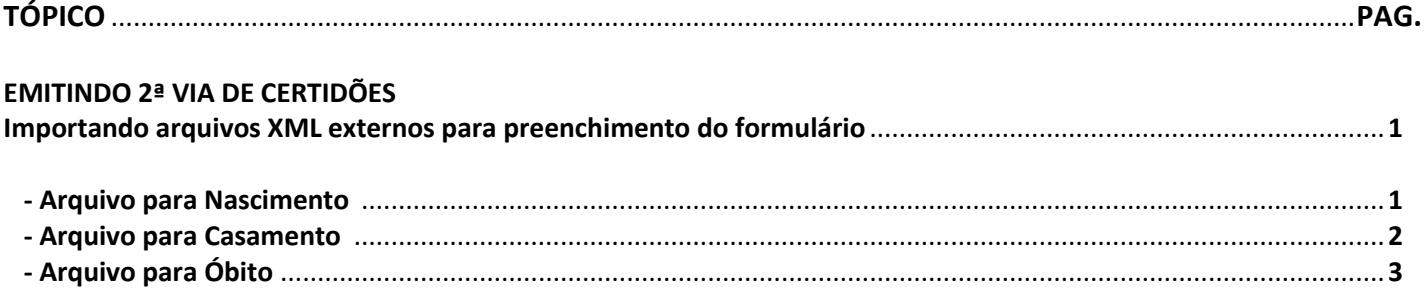

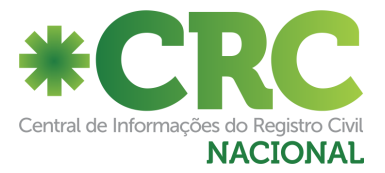

#### **Arquivo para Nascimento (Formato texto)**

```
<?xml version="1.0" encoding="ISO-8859-1"?>
<certidao>
 <numero_cnj></numero_cnj> Número do CNJ do cartório dono do registro
  <emissao>
  <nome_crianca></nome_crianca>
   <cpf_registrado></cpf_registrado>
   <matricula></matricula>
   <data_registro></data_registro> Data de registro – DD/MM/YYYY
   <data_nascimento_extenso></data_nascimento_extenso> Data de nascimento por extenso
   <data_nascimento></data_nascimento> Data de nascimento - DD/MM/YYYY
   <hora_nascimento></hora_nascimento> Hora Do nascimento - HH:mm (17:30)
   <municipio_nascimento></municipio_nascimento> Município da Maternidade - UF da Maternidade
   <municipio_registro></municipio_registro> Município do Cartório - UF do Cartório
   <local_nascimento></local_nascimento> Nome da Maternidade – Endereço da Maternidade
   <sexo></sexo> Sexo da criança (Masculino ou Feminino)
   <filiacao></filiacao> Mãe: xxxxxxxxxxxxxx Pai: xxxxxxxxxxxxxx
   <avos></avos> Maternos: xxxxxxxxxxxxxx e xxxxxxxxxxxxxx Paternos: xxxxxxxxxxxxxx e xxxxxxxxxxxxxx
   <flag_gemeo></flag_gemeo> Sim=Nasceu também irmão(s) gêmeo(s) - Não=Não nasceu irmão(s) gêmeo(s)
   <gemeos>
    <qtd_irmaos>2</qtd_irmaos> Quantidade de IRMÃOS gêmeos (Se nasceram 3 crianças, são 2 irmãos – 0 se nenhum)
    <irmao> \
     <nome_matricula></nome_matricula> \ Nome e DNV de dos irmãos
    </irmao> \ (Repetir este grupo para cada um dos irmãos)
    <irmao> / (Deixar 1 grupo em branco (nulos), caso não haja irmãos gêmeos)
    <nome_matricula></nome_matricula>
    </irmao> /
   </gemeos>
   <data_registro_extenso></data_registro_extenso> Data do registro por extenso
   <numero_dnv></numero_dnv> Número da DNV (Declaração de Nascido Vivo) da criança
   <observacoes_averbacoes></observacoes_averbacoes>
   <cep_res></cep_res>
   <grupo_sanguineo></grupo_sanguineo>
   <titulo_eleitor>
    <numero></numero>
    <zona_secao></zona_secao>
   <uf></uf>
    <município></município>
  </titulo_eleitor>
   <documentos>
    <documento> Repetir o grupo DOCUMENTO para cada um dos documentos
     <tipo_doc></tipo_doc> RG, PIS, PASSAPORTE ou CARTAO_NAC_SAUDE
     <numero></numero>
     <data_emissao></data_emissao>
     <orgao_emissor></orgao_emissor>
    <uf emissao></uf emissao>
     <data_validade></data_validade>
    <documento>
   </documentos>
 </emissao>
  <rejeicao>
   <motivo_rejeicao></motivo_rejeicao> Motivo da Rejeição (Textual)
 </rejeicao>
</certidao>
```
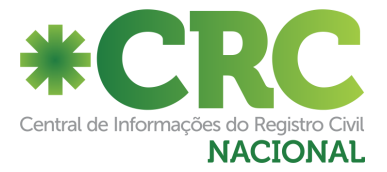

### **Arquivo para Casamento (Formato texto)**

<?xml version="1.0" encoding="ISO-8859-1"?> <certidao> <numero\_cnj></numero\_cnj> **Número do CNJ do cartório dono do registro** <emissao> <qtd\_averbacoes></qtd\_averbacoes> <nome\_registrado\_1></nome\_registrado\_1> **Nome do cônjuge** <nome\_registrado\_2></nome\_registrado\_2> **Nome do outro cônjuge** <cpf\_registrado\_1></cpf\_registrado\_1> <cpf\_registrado\_2></cpf\_registrado\_2> <matricula></matricula> <nomes\_datas\_locais></nomes\_datas\_locais> <data\_registro\_extenso></data\_registro\_extenso> **Data do registro por extenso** <data\_registro></data\_registro> **Data de registro - DD/MM/YYYY** <regime\_bens></regime\_bens> <novos\_nomes></novos\_nomes> <observacoes\_averbacoes></observacoes\_averbacoes> <cep\_res></cep\_res> <grupo\_sanguineo></grupo\_sanguineo> <titulo\_eleitor> <numero></numero> <zona\_secao></zona\_secao> <uf></uf> <município></município> </titulo\_eleitor> <documentos> <documento> **Repetir o grupo DOCUMENTO para cada um dos documentos** <tipo\_doc></tipo\_doc> **RG, PIS, PASSAPORTE ou CARTAO\_NAC\_SAUDE** <numero></numero> <data\_emissao></data\_emissao> <orgao\_emissor></orgao\_emissor> <uf\_emissao></uf\_emissao> <data\_validade></data\_validade> <documento> </documentos> </emissao> <rejeicao> <motivo\_rejeicao></motivo\_rejeicao> **Motivo da Rejeição (Textual)** </rejeicao> </certidao>

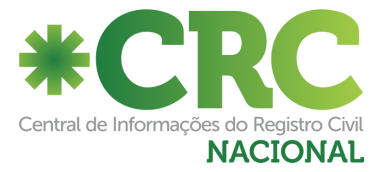

## **Arquivo para Óbito (Formato texto)**

<?xml version="1.0" encoding="ISO-8859-1"?> <certidao> <numero\_cnj></numero\_cnj> **Número do CNJ do cartório dono do registro** <emissao> <nome\_falecido></nome\_falecido> <cpf\_registrado></cpf\_registrado> <matricula></matricula> <sexo></sexo> **Sexo do falecido (Masculino ou Feminino)** <cor></cor> **Cor da pele do falecido** <estado civil idade></estado civil idade> <naturalidade></naturalidade> <documento\_identificacao></documento\_identificacao> <eleitor></eleitor> <residencia filiacao></residencia filiacao> <data\_hora\_falecimento\_extenso></data\_hora\_falecimento\_extenso> **Data e Hora de falecimento por extenso** <data\_falecimento></data\_falecimento> **Data de falecimento - DD/MM/YYYY** <local\_falecimento></local\_falecimento> <causa\_morte></causa\_morte> <cemiterio></cemiterio> <declarante></declarante> <nome\_numero\_medico></nome\_numero\_medico> <observacoes\_averbacoes></observacoes\_averbacoes> <cep\_res></cep\_res> <grupo\_sanguineo></grupo\_sanguineo> <titulo\_eleitor> <numero></numero> <zona\_secao></zona\_secao> <uf></uf> <município></município> </titulo\_eleitor> <documentos> <documento> **Repetir o grupo DOCUMENTO para cada um dos documentos** <tipo\_doc></tipo\_doc> **RG, PIS, PASSAPORTE ou CARTAO\_NAC\_SAUDE** <numero></numero> <data\_emissao></data\_emissao> <orgao\_emissor></orgao\_emissor> <uf emissao></uf emissao> <data\_validade></data\_validade> <documento> </documentos> </emissao> <rejeicao> <motivo\_rejeicao></motivo\_rejeicao> **Motivo da Rejeição (Textual)** </rejeicao> </certidao>